# **Connection Settings Guide**

Thank you for applying for Asahi Net WiMAX 2+ Service.

To start using HOME 01, please configure connection settings following the steps 1-3 shown below.

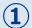

#### Insert au IC card to the router

Referring to Insert the au IC card in the Setup Guide, insert au IC card to the router.

\* The Setup Guide included in the box is in Japanese.

The English Setup Guide is available in the following webpage. https://www.necplatforms.co.jp/support/wimax/wh01/manual.html

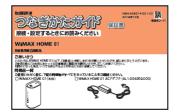

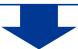

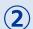

#### (2) Connect to Wi-Fi

Referring to Step ① Connecting to Wireless LAN (Wi-Fi) in the Setup Guide, connect your devices (smartphones, computers, etc.) and the router with Wi-Fi.

\* If you wish to connect to Wi-Fi by manual settings, please refer to POINT To Do Wireless LAN (Wi-Fi) Connections via Manual Settings shown on the reverse side of the Setup Guide.

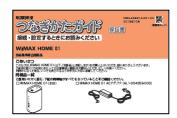

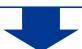

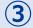

## (3) Turn on the router and configure APN settings

Referring to the Steps to Configure APN Settings on the reverse side of the page, configure APN settings.

\* Please configure APN settings before you start using the router.

Proceed to the reverse side of the page

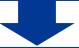

**Settings completed** 

# **Steps to Configure APN Settings**

\* Please configure APN settings before you start using the router

#### STEP 1

Open the browser on your device and enter **192.168.179.1** in the address bar, then press the [Enter] key.

Q 192.168.179.1

Alternatively, access by QR code.

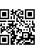

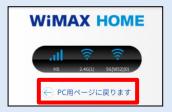

\* This settings guide is based on computer browser. If you are using a smartphone browser, please tap ← PC用ページに戻ります (To the PC-optimized page) to switch to pc-optimized page.

#### STEP 2

Select *English* in the クイック設定*Web* (*Quick Setting Web*) page to switch to English display.

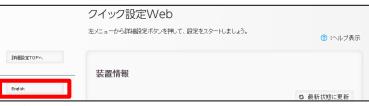

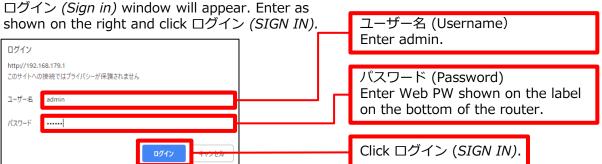

### STEP 3

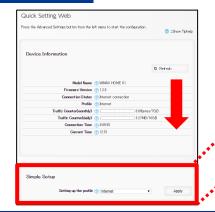

Scroll down and select  $AN01^*$  (1) in the Setting up the profile field in Simple Setup and click the Apply button (2).

\* If you are using a fixed IP address, select ANO2.

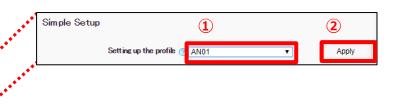

# Settings are completed.

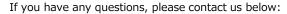

### Asahi Net English Customer Support

Open hours: 10 a.m. to 5 p.m., Monday through Friday, excluding national holidays.

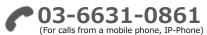

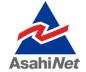